# **1Z0-1045-22Q&As**

Oracle Warehouse Management Cloud 2022 Implementation Professional

### **Pass Oracle 1Z0-1045-22 Exam with 100% Guarantee**

Free Download Real Questions & Answers **PDF** and **VCE** file from:

**https://www.leads4pass.com/1z0-1045-22.html**

### 100% Passing Guarantee 100% Money Back Assurance

Following Questions and Answers are all new published by Oracle Official Exam Center

**Colonization** Download After Purchase

- **@ 100% Money Back Guarantee**
- **63 365 Days Free Update**

**Leads4Pass** 

800,000+ Satisfied Customers

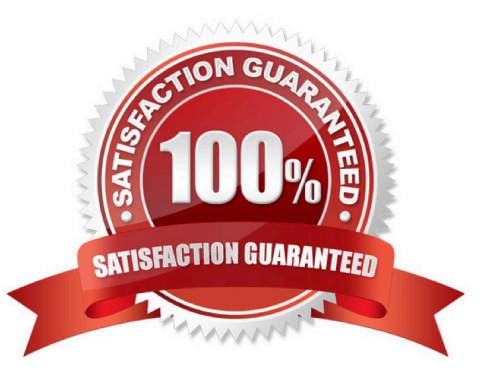

## **Leads4Pass**

#### **QUESTION 1**

A Purchase order created in ERP is downloaded to WMS Cloud. Which two statements are correct related to the Purchase order update? (Choose two.)

A. UPDATE is sent in the Header and CREATE in the Detail for an existing Purchase Order line. The application will add up the corresponding "Order Quantity".

B. The Purchase order header can be updated by sending an UPDATE action code when the status is in Created and Received.

C. Purchase order can be re-created by sending the RE-CREATE action code when the status is In-Receiving.

D. UPDATE is sent both in the Header and Detail for an existing line. The application will just update the record at Details.

E. The RE-CREATE action code if sent for an existing PO, the same PO will be deleted and re-created with the new details.

Correct Answer: BD

#### **QUESTION 2**

Select the two data formats supported by Oracle WMS Cloud with its built-in interfaces and APIs. (Choose two.)

A. JSON

B. Delimited Flat File

C. EDI

D. XML

E. pdf

Correct Answer: BD

Reference: https://docs.oracle.com/cloud/latest/owmcs\_gs-cloud/OWMAP/OWMAP.pdf (6)

#### **QUESTION 3**

Your warehouse is divided into two large areas, Area A and Area B, which store different products. You

have set up your wave to allocate inventory from only Area A, but when the wave is run, both Area A and

area B have allocated items.

What caused the issue?

## **Leads4Pass**

- A. In the Allocation Mode, "Restrict Allocation Zone" was not specified.
- B. In the Allocation Mode, "Restrict Allocation Zone" was set to Area B.
- C. Allocation zone was not specified in the task selection criteria.
- D. Allocation zone was not specified in the shipping order.
- E. The locations in Area A have excessive cycle count tasks against them.

#### Correct Answer: C

#### **QUESTION 4**

Select two configurations required to fulfill a Cross Dock order. (Choose two.)

- A. The Replenishment template is required to replenish Cross Dock Order
- B. Wave template should be configured to allocate Cross Dock Order
- C. The Cross Dock Outbound Order type should be defined
- D. IB Shipment Type should be defined for Cross Dock ASN
- E. Module Parameter should be enabled on the RF Receive Screen for receiving Cross Dock ASN

Correct Answer: AD

#### **QUESTION 5**

Your company is looking for a simplified method for managing a group of reports. Identify the type of report used in WMS Cloud that compiles multiple existing reports into a single document while executing each report in a single order.

- A. CrossTab Report
- B. Express Report
- C. Linked Report
- D. Chained Report
- E. Standard Report
- Correct Answer: D

[Latest 1Z0-1045-22 Dumps](https://www.leads4pass.com/1z0-1045-22.html) [1Z0-1045-22 VCE Dumps](https://www.leads4pass.com/1z0-1045-22.html) [1Z0-1045-22 Study Guide](https://www.leads4pass.com/1z0-1045-22.html)